19/11/2019 SEI/UFPel - 0788183 - Despacho

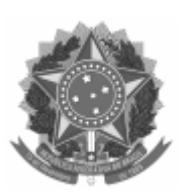

## UNIVERSIDADE FEDERAL DE PELOTAS

## DESPACHO

Processo nº 23110.037123/2019-72

Interessado: CLMD - Curso de Licenciatura em Matemática a Distância

Prezados considerando que não houve inscritos para Coordenação do CLMD edital 1 e para Professor Formador Edital 2 para as áreas de Física e Pedagogia, solicitamos a reabertura dos editais para essas vagas com as datas descritas abaixo:

> Divulgação do Edital 20/11/2019 Inscrições 20/11/2019 a 05/12/2019 Homologação das inscrições 06/12/2019 Recurso à homologação das inscrições 09/12/2019 e 10/12/2019 Resultado dos recursos à homologação das inscrições 11/12/2019 Resultado da Análise do Currículo Lattes 12/12/2019 Recurso ao resultado da Análise do Currículo Lattes 13/12/2019 e 16/12/2019 Homologação do Resultado Final 17/12/2019

Atenciosamente,

## **Willian Silva Barros Diretor do IFM Luciana Chimendes Cabrera Colegiado do CLMD**

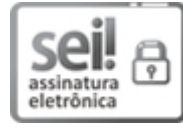

Documento assinado eletronicamente por **WILLIAN SILVA BARROS**, **Diretor, Instuto de Física e Matemáca**, em 19/11/2019, às 09:33, conforme horário oficial de Brasília, com fundamento no art. 6º, § 1º, do Decreto nº 8.539, de 8 de [outubro](http://www.planalto.gov.br/ccivil_03/_Ato2015-2018/2015/Decreto/D8539.htm) de 2015.

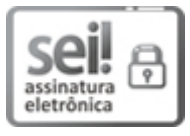

Documento assinado eletronicamente por **LUCIANA CHIMENDES CABRERA**, **Professor do Magistério Superior/Adjunto**, em 19/11/2019, às 09:34, conforme horário oficial de Brasília, com fundamento no art. 6º, § 1º, do Decreto nº 8.539, de 8 de [outubro](http://www.planalto.gov.br/ccivil_03/_Ato2015-2018/2015/Decreto/D8539.htm) de 2015.

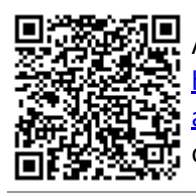

A autenticidade deste documento pode ser conferida no site http://sei.ufpel.edu.br/sei/controlador\_externo.php? [acao=documento\\_conferir&id\\_orgao\\_acesso\\_externo=0,](https://sei.ufpel.edu.br/sei/controlador_externo.php?acao=documento_conferir&id_orgao_acesso_externo=0) informando o código verificador **0788183** e o código CRC **67653522**.

**Referência:** Processo nº 23110.037123/2019-72 SEI nº 0788183